**AutoCAD Crack**

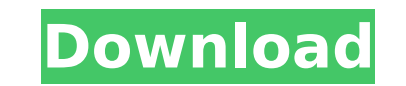

 $1/6$ 

The original AutoCAD Serial Key was developed to provide architects, engineers, and contractors with a user-friendly, integrated drafting and design system that let them create, view, and edit 2D and 3D CAD drawings, as well as automate repetitive tasks. The AutoCAD mobile app is available for iOS, Android, and Windows devices, and the web app is available for mobile browsers. This app uses AutoCAD LT 2017 and AutoCAD LT 2017 SP1. This app also works with AutoCAD 2012, AutoCAD 2013, AutoCAD 2014, AutoCAD 2015, AutoCAD 2016, AutoCAD 2017, AutoCAD 2018, AutoCAD 2019, AutoCAD LT 2017, AutoCAD LT 2017 SP1, AutoCAD LT 2018, AutoCAD LT 2019, AutoCAD LT 2020, AutoCAD LT 2021, AutoCAD LT SP2, AutoCAD LT SP3, AutoCAD LT SP4, AutoCAD LT SP5, AutoCAD LT SP6, and AutoCAD LT SP7. Key features Requires: Windows 10, Windows 8, Windows 7, Windows Vista, Windows XP, Windows 2000, and macOS 10.7 or later Latest version: AutoCAD 2019 (19.1.1) 4.0 GB App supports: The app supports all licensed versions of AutoCAD, including AutoCAD LT 2017, AutoCAD LT 2017 SP1, AutoCAD LT 2018, AutoCAD LT 2019, AutoCAD LT 2020, AutoCAD LT 2021, AutoCAD LT SP2, AutoCAD LT SP3, AutoCAD LT SP4, AutoCAD LT SP5, AutoCAD LT SP6, and AutoCAD LT SP7. App contains: Autodesk AutoCAD 2019 for iOS. System Requirements Requires: OS: macOS 10.10 (Yosemite) or later or Windows 10, Windows 8, Windows 7, Windows Vista, Windows XP, and Windows 2000 RAM: 2 GB of RAM CPU: Intel Core i5 (2.5 GHz) or later, Core i7 (2.5 GHz) or later Hard disk: 16 GB of hard disk space Recommended: OS: macOS 10.11 (El Capitan) or later or Windows 10, Windows 8, Windows 7,

**AutoCAD Crack**

Mac OS X On Mac OS X, as of AutoCAD Free Download 2007, AutoCAD is part of the native OS and is included with the install. Some or all of AutoCAD software is available for purchase from the Mac App Store. AutoCAD LT is not included with Mac OS X, but is available for purchase on the Mac App Store as well. In addition to the standard version of AutoCAD, AutoCAD LT, AutoCAD LT Design, AutoCAD Architecture, and AutoCAD Electrical, Autodesk also provides a Mac App store for AutoCAD owners looking for other AutoCAD products. The operation of AutoCAD is tightly integrated into the graphical and command line interfaces of OS X. For example, starting a drawing from the command line of OS X is the same as starting

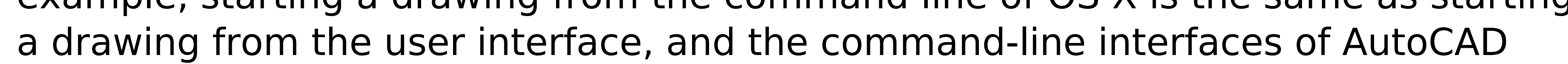

have the same syntax as the interfaces. Nevertheless, there are several features of the command-line interface that are not available in the graphical interface. This includes a command-line option for creating and saving templates and a commandline option for opening and saving a drawing from a template. In AutoCAD 2010, the new command-line interface is based on the Python scripting language. The command-line interface includes several tools that provide access to common graphical functions, such as commands to cut, copy, and paste text. Linux AutoCAD LT 2007 is available for Linux by purchasing from the Autodesk Exchange Apps store. The latest version of AutoCAD LT for Linux is 16.02 and is available for free download from the Autodesk Exchange Apps store. To start AutoCAD, the commandline user must first install AutoLISP. A graphical AutoCAD icon can then be run by a direct link to the AutoLISP interpreter. A command-line user must still have a working set of AutoLISP installed and must also have the Autodesk Exchange Apps installed. Automatic generation of schematics from SolidWorks files Autodesk released a new feature in Autodesk's 2014 release of the software, called "AutoCAD Schematic". The feature automatically creates schematics from a model file that has been exported from SolidWorks, on a drawing or more than one drawing. This

feature is similar to how BIM 360 and most other CAD software creates schematics, except Aut ca3bfb1094

The program will check to see if you have the latest version of Autocad installed on your computer. If you have the latest version of Autocad installed on your computer, the Autocad Decrypter will open. If you do not have the latest version of Autocad installed on your computer, the Autocad Decrypter will open the program Autocad Decrypter.exe to the left side of the screen. If you do not have Autocad on your computer, it will open the program to the left side of the screen and will check to see if it can open Autocad.exe or Autocad.dll. If it can open Autocad.exe, it will open Autocad.exe to the left side of the screen. If it can't open Autocad.exe it will tell you so. If it can't open Autocad.dll it will tell you so. It will then continue with the following instructions. If you have Autocad on your computer, it will open Autocad to the left side of the screen and will continue with the following instructions. Clicking Run will run Autocad Decrypter.exe. You should see a small bar at the bottom left corner of the screen of your browser. While the program is running, it may take anywhere from a few seconds to a minute or more to check your computer for any potential problems and other features. After checking your computer, you should see the following message: It will then continue to the right side of the screen. It will continue on the right side of the screen with the following instructions: Installing Autocad Decrypter Click on the Download link located at the bottom of the page. The Autocad Decrypter will then download to your computer. After the download is complete, click on the file with the extension.exe to begin the installation. When the Autocad Decrypter installation is finished, you should see the following message: Selecting a directory to use for Autocad Decrypter Please make sure that the path to the directory has been changed. You will need to select a path before the Autocad Decrypter will be installed. Example path to be selected: C:\Program Files\Autocad Dec

**What's New in the?**

Augment your design space with shape, color and text attributes. Extract and attach attributes to parts to give context to your drawings. For example, you can attach the color "green" to a leaf, label the parts as "green," and make your drawings easier to read. Improved drafting experience: Convert Smart Objects, simple solid, and the Path/Area command, which is one of the fastest command in AutoCAD, to layers. On the Layer panel, choose "Create Solid" or "Create Simple" from the

## context menu. New collaboration features: Create and share colored sketches.

Sketch and review your designs at the same time. Prevent errors when you collaborate on a drawing. Convert a circle to a quadrilateral, an arc to a quadrilateral, a spline to a polyline, or a two-dimensional polyline to a polyline. Make it easier to measure in AutoCAD by adding a scale to the measurement tool. Improve the performance of the Measure tool. Improvements in tooltips: Add tooltips to the measurement tool. (See the video below.) Add tooltips to the selection handles. (See the video below.) Add tooltips to the nodes and knots in a spline. (See the video below.) Add tooltips to the button labels. (See the video below.) Add tooltips to the dimension handle. (See the video below.) Add tooltips to the end points and midpoints in a polyline. (See the video below.) Revised grid: Reveal and manage all hidden layers. Show all hidden layers in the Layer panel. Show or hide each layer individually. Control how much space is needed between grid lines and the object that's at the edge of the grid. (See the video below.) Improved scaling: Bring your view to 100% and keep it there by pressing the "View" key. Use the context menu to add a scale to the viewing area. Double-click the View menu to quickly view the current settings for scaling and letterboxing. New views: Change the view setting from "Top" to "Flat" or

<http://www.oscarspub.ca/autocad-keygen-free-latest-2022/> <https://nb-gallery.com/autocad-23-0-crack-activation-code-with-keygen-free-download-x64-2022-latest/> [https://champlife.de/wp-content/uploads/2022/07/AutoCAD\\_Crack\\_Free\\_Registration\\_Code\\_PCWindows\\_April2022.pdf](https://champlife.de/wp-content/uploads/2022/07/AutoCAD_Crack_Free_Registration_Code_PCWindows_April2022.pdf) endurai.com/autocad-crack-with-serial-key-win-mac-latest-2022/ <https://www.dorlandini.com/wp-content/uploads/2022/07/jarejay.pdf> https://www.wcdefa.org/advert/autocad-2017-21-0-crack-license-keygen-download-win-mac-2022-lates <https://kedaigifts.com/wp-content/uploads/2022/07/AutoCAD-46.pdf> <https://kalapor.com/autocad-crack-free-download-3/> uky.com/autocad-full-product-key-free/ [https://eat-now.no/wp-content/uploads/2022/07/AutoCAD\\_\\_Free\\_Download.pdf](https://eat-now.no/wp-content/uploads/2022/07/AutoCAD__Free_Download.pdf) <http://www.filmwritten.org/wp-content/uploads/2022/07/AutoCAD-29.pdf> cwestrealty.com/wp-content/uploads/2022/07/AutoCAD\_Crack\_Free\_X64.pdf catracho.com/autocad-24-1-crack-free-registration-code-free-download/ <http://barrillos.org/2022/07/24/autocad-2019-23-0-crack-serial-number-full-torrent-free-download-mac-win-updated-2022/> https://protelepilor.com/wp-content/uploads/2022/07/AutoCAD\_Crack\_License\_Keygen\_Free\_MacWin.pdf <https://tempatrainersguild.com/wp-content/uploads/2022/07/deeerv.pdf> <https://tourismcenter.ge/wp-content/uploads/2022/07/alaphi.pdf> [https://wakandaplace.com/wp-content/uploads/2022/07/AutoCAD\\_\\_Patch\\_With\\_Serial\\_Key.pdf](https://wakandaplace.com/wp-content/uploads/2022/07/AutoCAD__Patch_With_Serial_Key.pdf) [http://www.jobverliebt.de/wp-content/uploads/AutoCAD\\_Crack\\_Registration\\_Code.pdf](http://www.jobverliebt.de/wp-content/uploads/AutoCAD_Crack_Registration_Code.pdf)

Before creating your alliance or forming a clan, it is highly recommended that you upgrade your operating system to the latest version. Terms and Conditions About the Play of the Game This game is not for money. The Game system is NOT endorsed, sponsored, endorsed by, affiliated with, or connected with facebook, Apple, Inc., Google, Microsoft Corporation, or any other company. Any direct or indirect company, partnership, corporation, or individual that is not the developer of the game is not to be held responsible,

## Related links:

<http://www.thepostermafia.com/?p=14603>